PHP+MariaDB Web

13 ISBN 9787121281430

出版时间:2016-4

页数:324

版权说明:本站所提供下载的PDF图书仅提供预览和简介以及在线试读,请支持正版图书。

www.tushu111.com

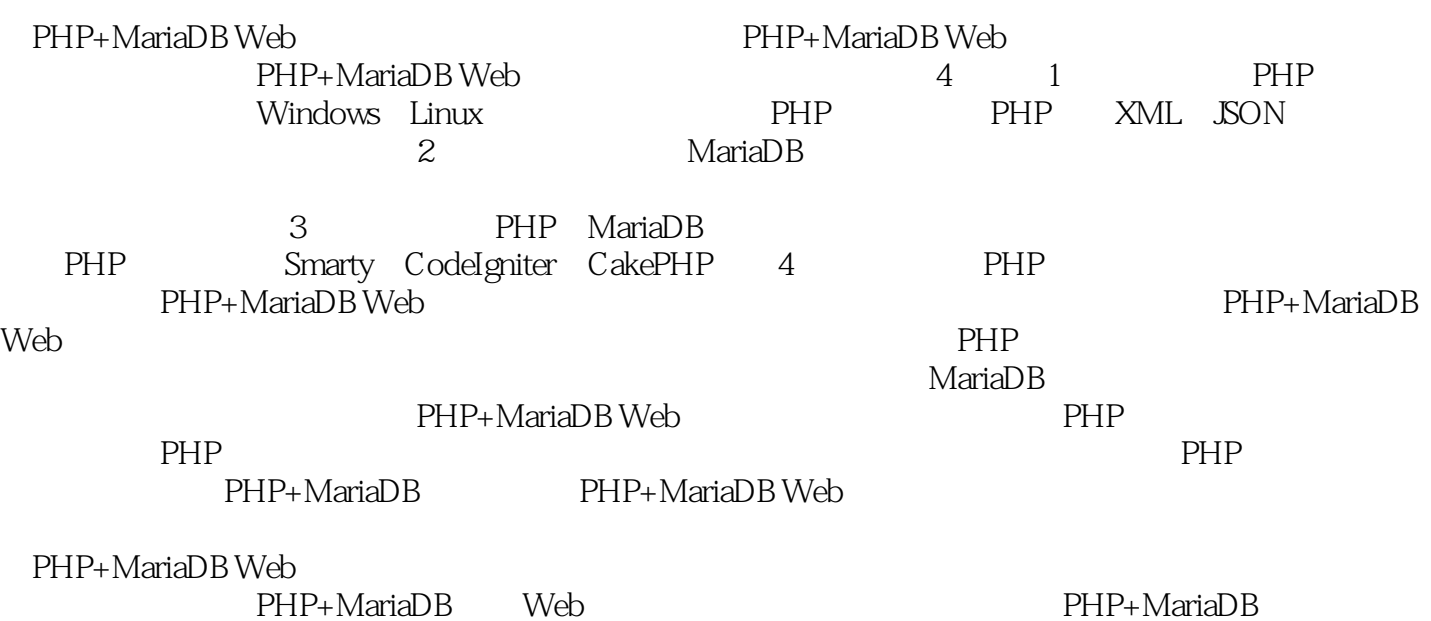

、MySQL、PostgreSQL、MongoDB、Sqlite等开源数据库,以及SQL Server、Oracle等商业数据库的管理 PHP ASP Java Objective-C PowerBuilder Delphi

 $M$ aria $D$ B $\,$ 

PHP

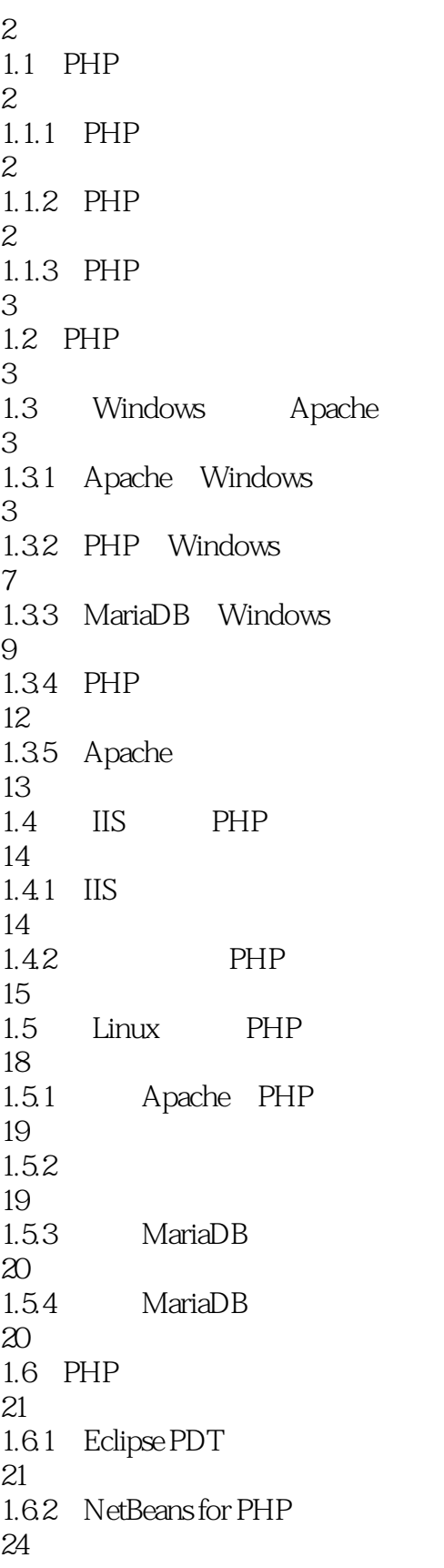

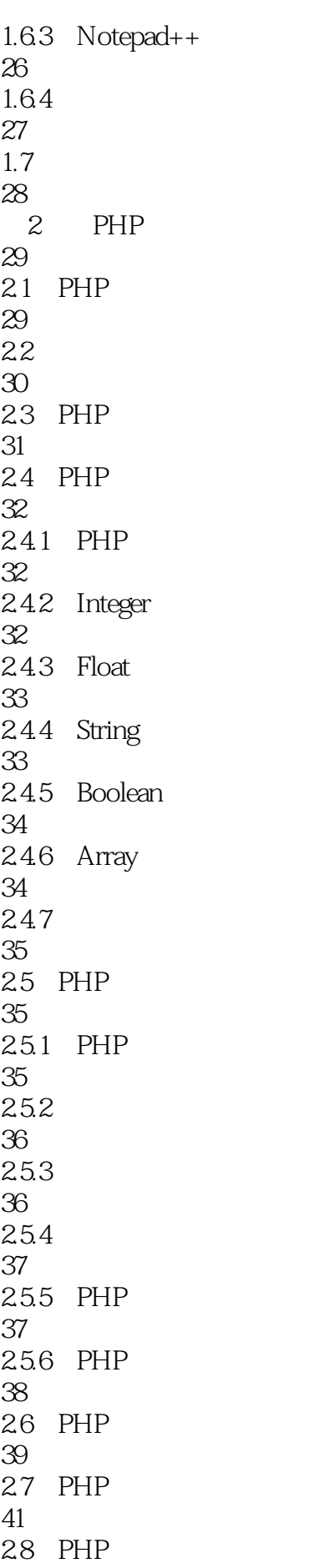

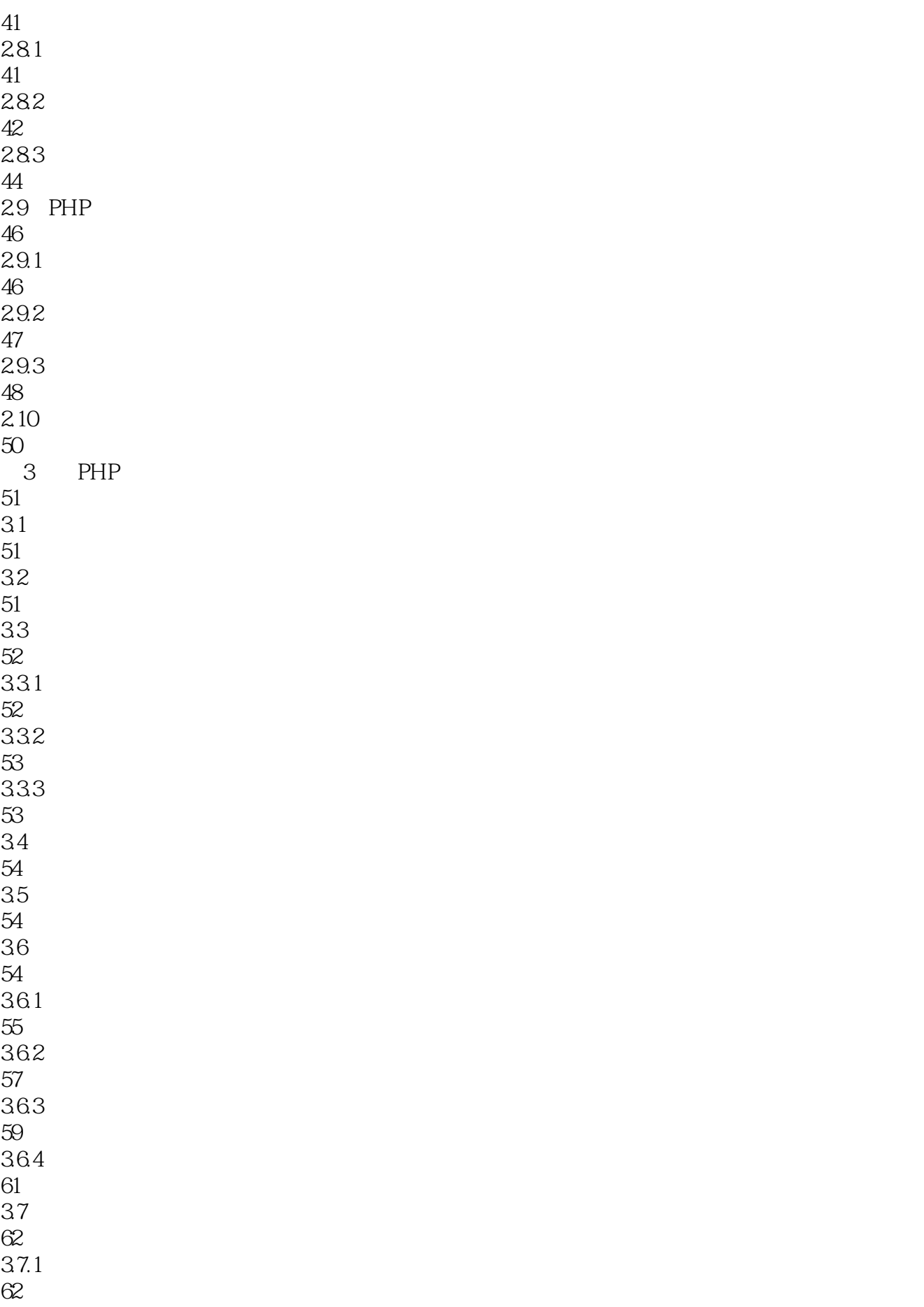

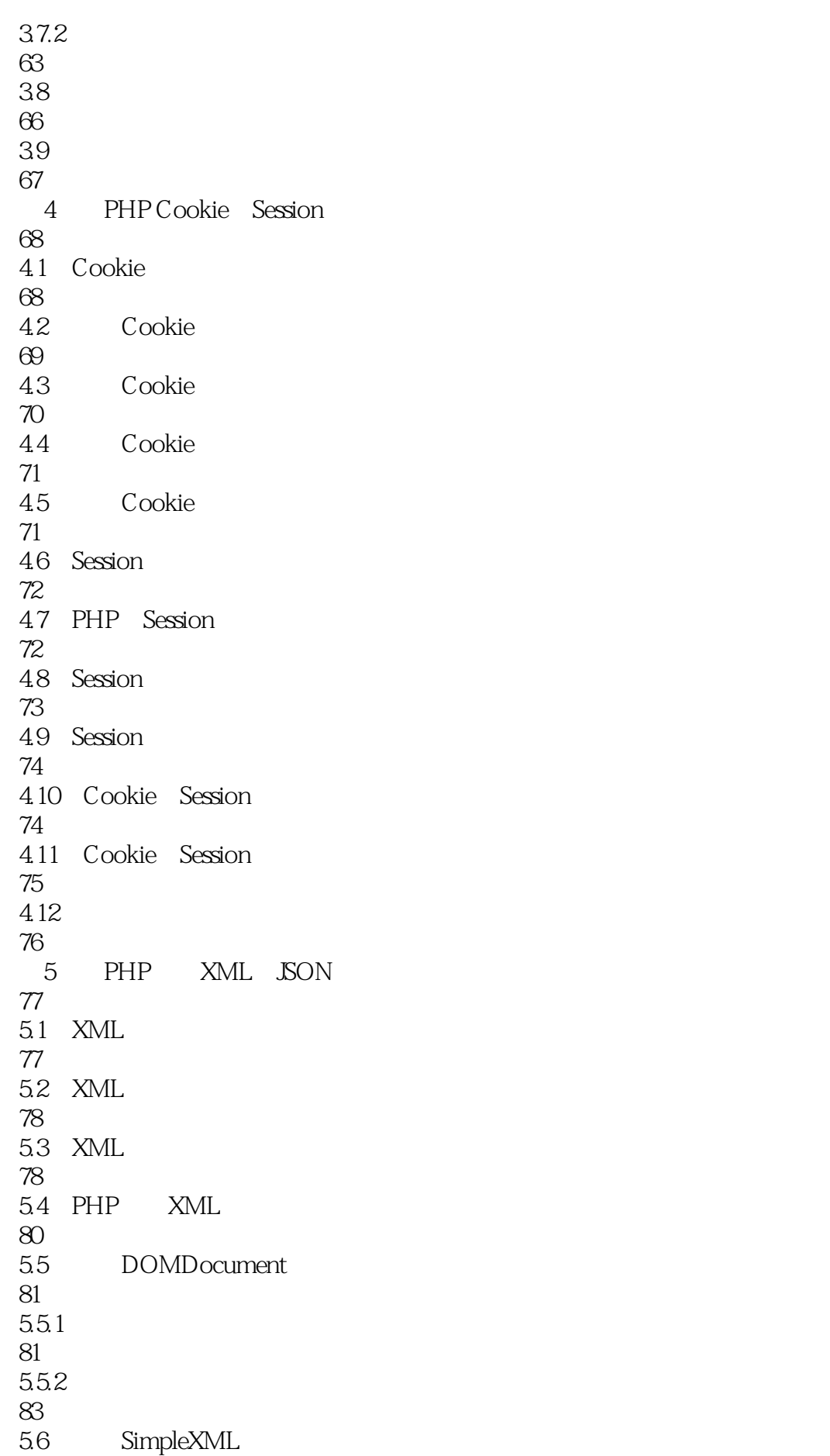

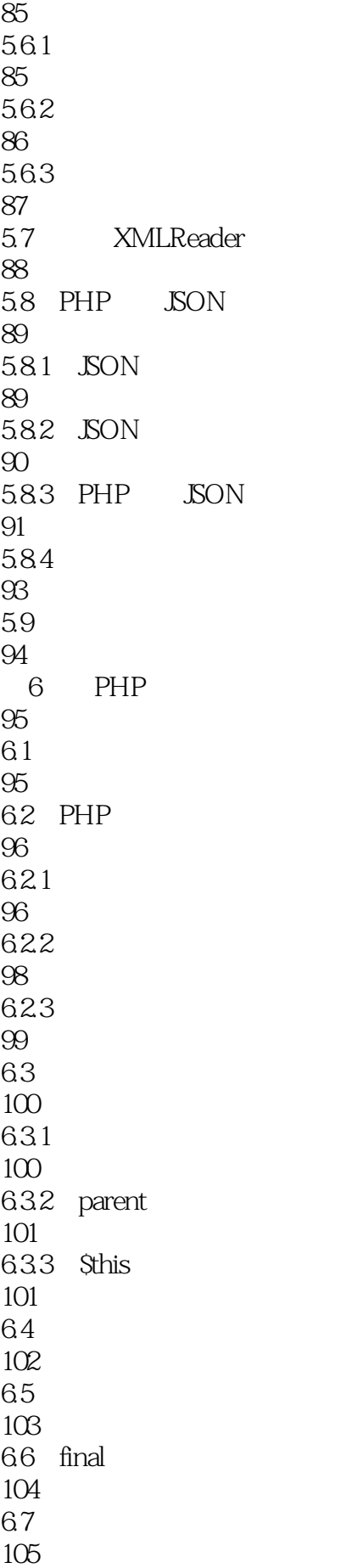

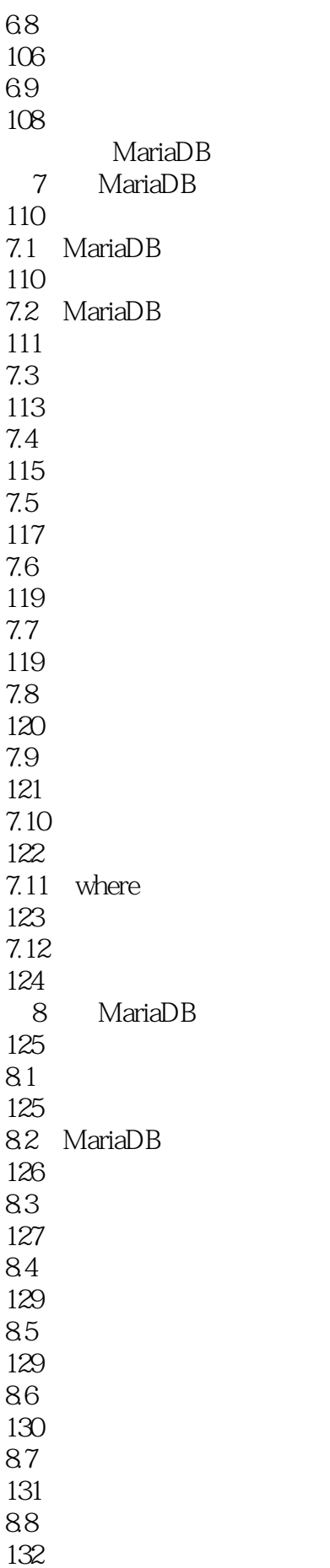

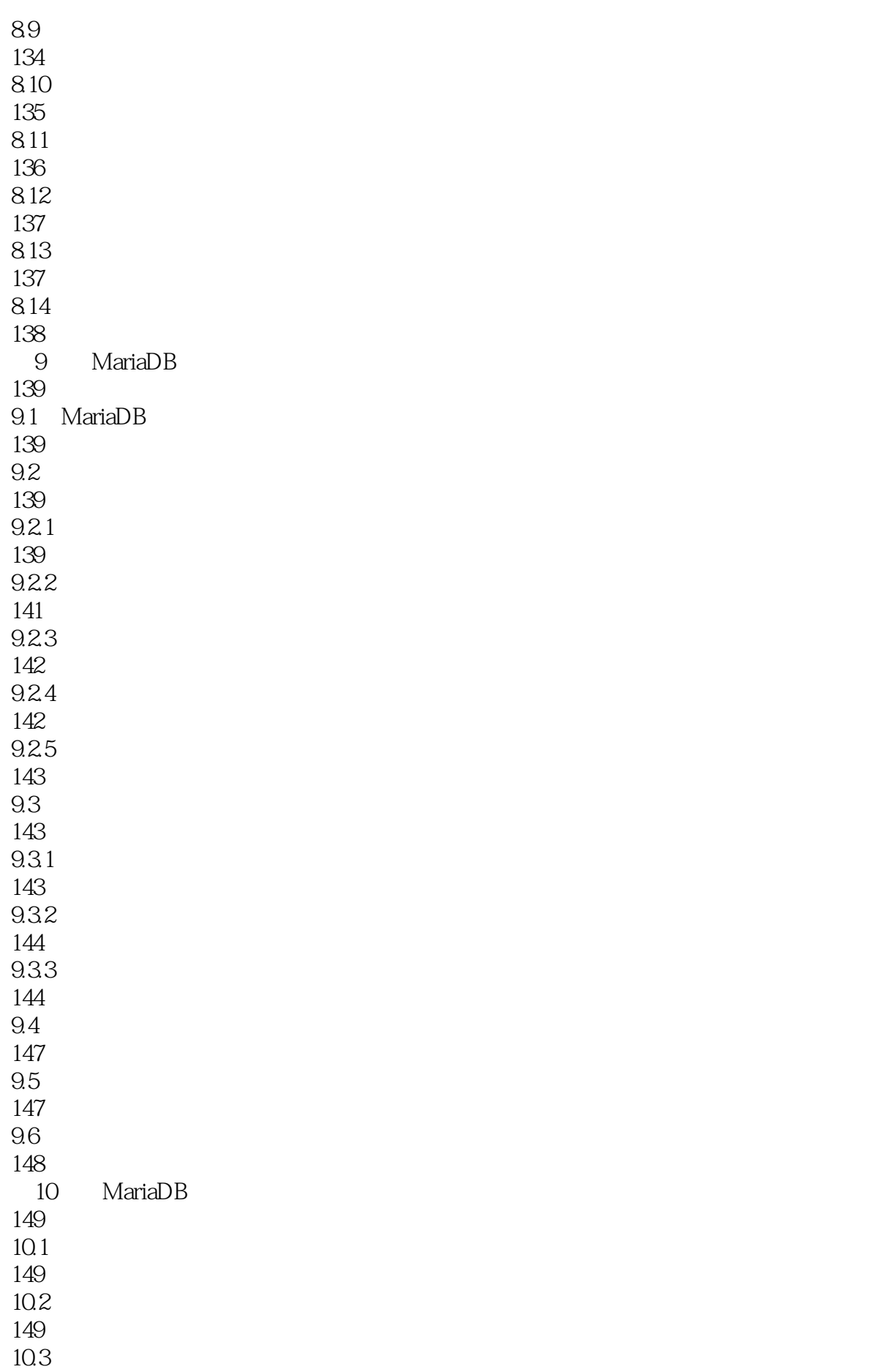

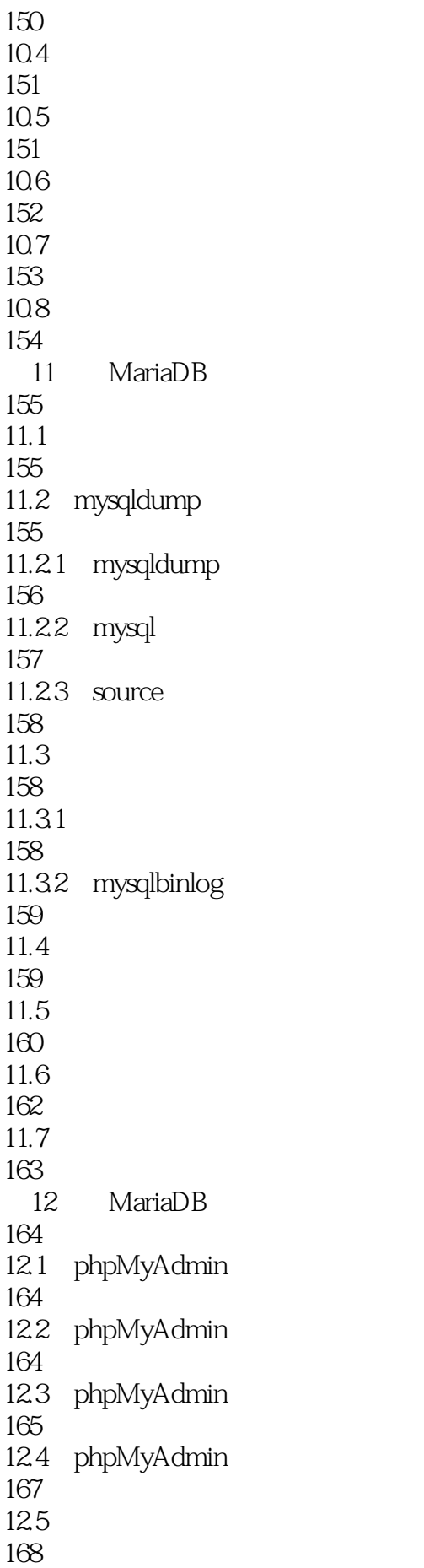

12.6 169 12.7 170 12.8 171 129 HeidiSQL 172 12.10 HeidiSQL 172  $12.11$  HeidiSQL 173 12.12 174 12.13 175 12.14 176  $12.15$ 176 12.16 177 12.17 178  $\mathcal{S}_{\mathcal{S}}$ 3 PHP MariaDB 180 13.1 PHP + MySQL 180 13.1.1 PHP MySQL  $180131.2$ 181 13.1.3 182 13.2 PHP + MySQLi 186 132.1 PHP MySQLi 186 1322 187 1323 187 133 PHP + PDO 191 13.3.1 PHP pdo\_mysql 191 1332

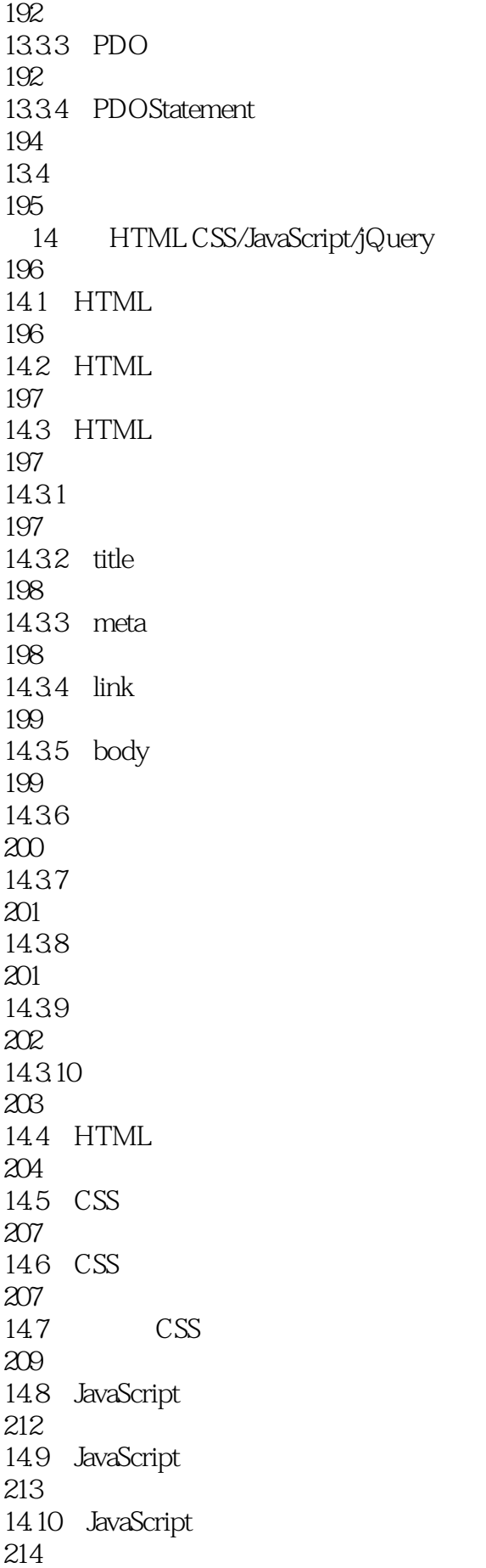

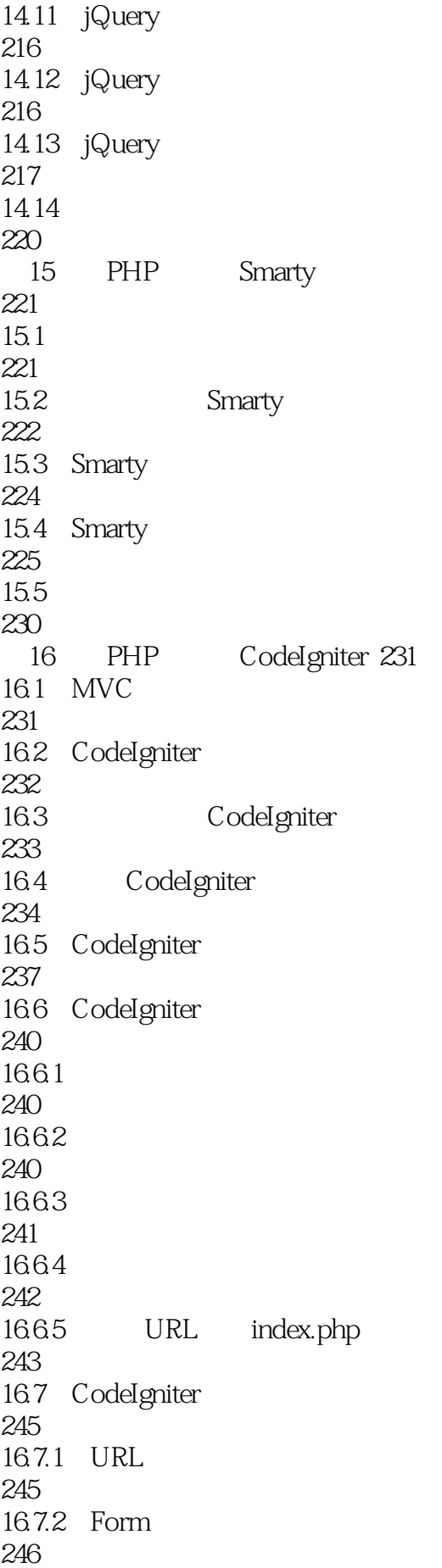

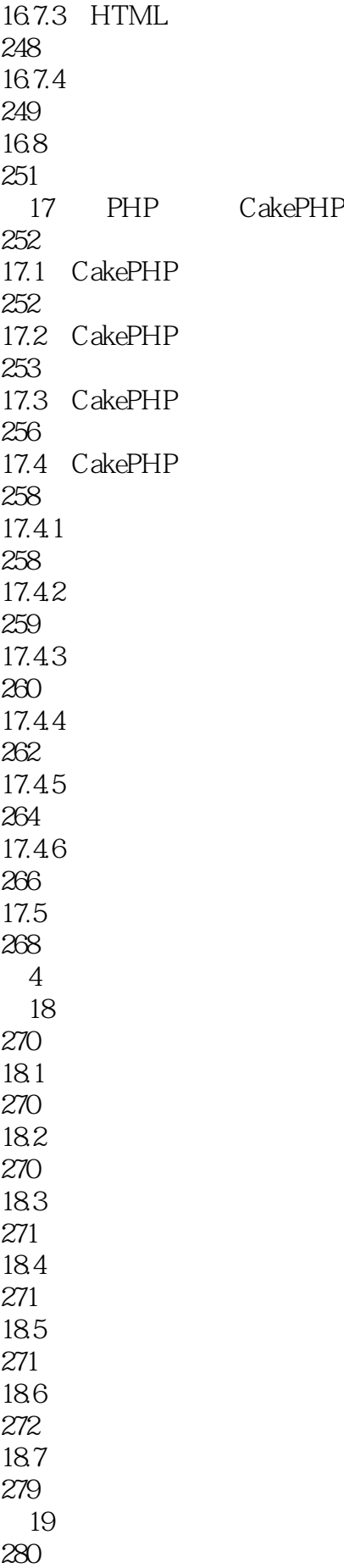

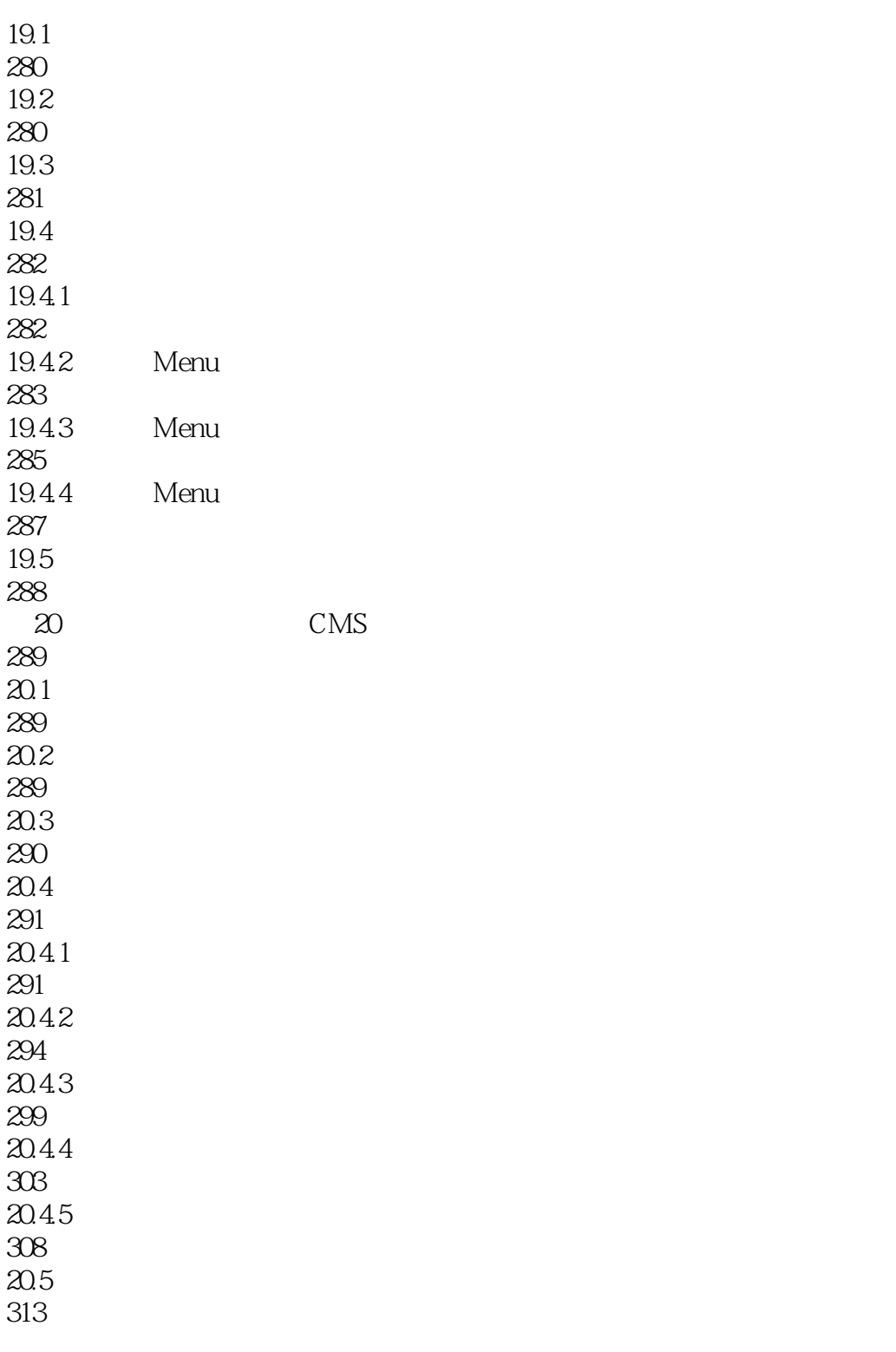

 $1$ 

 $\mathbf M$ aria $\mathbf D\mathbf B$ 

本站所提供下载的PDF图书仅提供预览和简介,请支持正版图书。

:www.tushu111.com